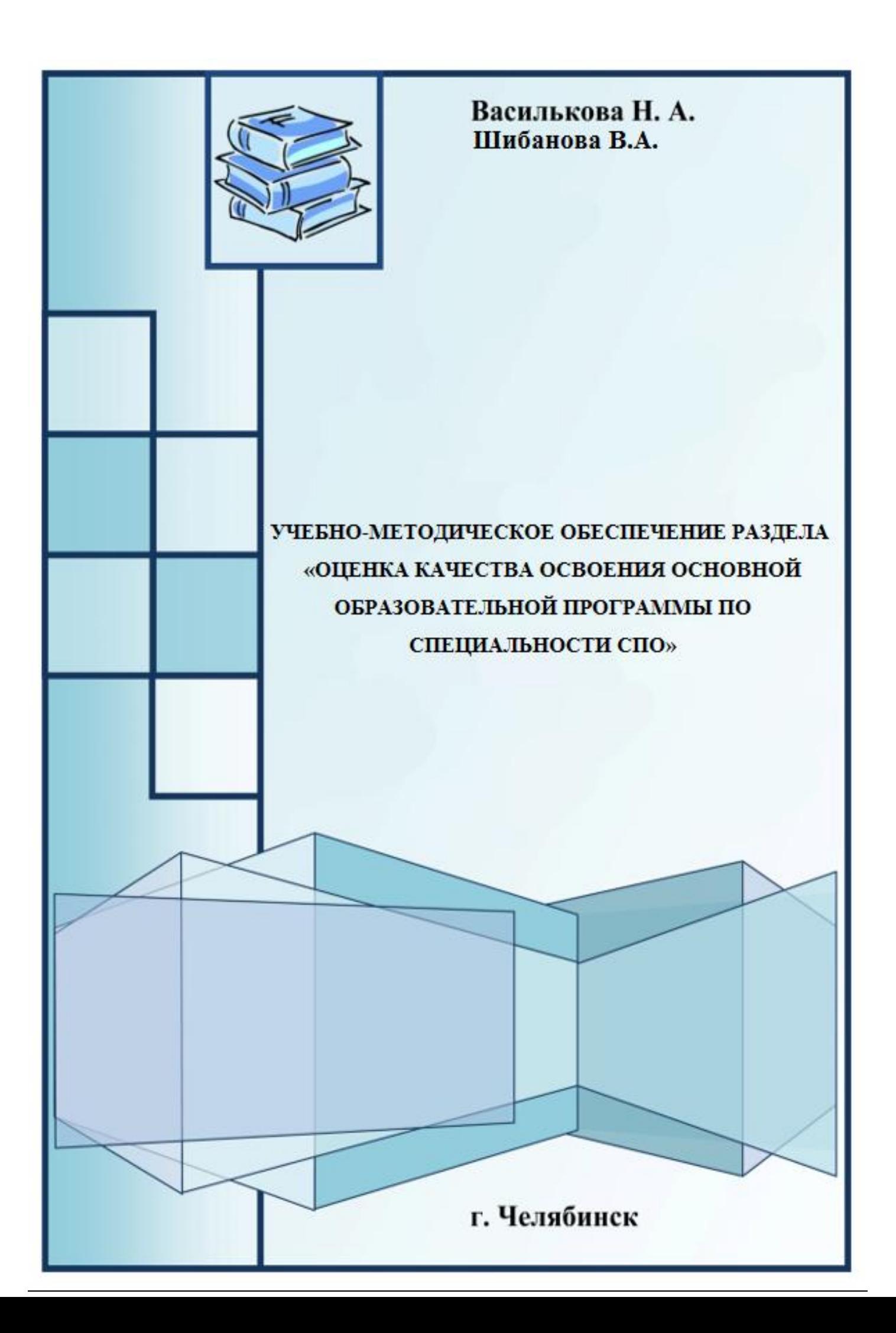

## *Н.А. ВАСИЛЬКОВА, В.А.ШИБАНОВА*

# *УЧЕБНО-МЕТОДИЧЕСКОЕ ОБЕСПЕЧЕНИЕ РАЗДЕЛА* «*ОЦЕНКА КАЧЕСТВА ОСВОЕНИЯ ОСНОВНОЙ ОБРАЗОВАТЕЛЬНОЙ ПРОГРАММЫ ПО СПЕЦИАЛЬНОСТИ СПО*»

*Челябинск*

УДК 371.134:378.147 ББК 74.5  $B - 193$ 

Василькова Н.А. Учебно-методическое обеспечение раздела «Оценка качества освоения основной образовательной программы по специальности СПО»: Учебнометодическое пособие / Н.А. Василькова, В.А. Шибанова. – Челябинск : Изд-во ЗАО «Библиотека А. Миллера». – 2019. – 44 с.

ISBN 978-5-93162-272-9

Настоящее пособие является компонентом учебно-методического комплекса по дисциплине «Методика профессионального обучения». Пособие включает содержание обучения и средства учебно-методического обеспечения по разделу методики профессионального обучения «Оценка качества освоения основной образовательной программы по специальности СПО». Работа может быть полезна преподавателям методики профессионального обучения, мастерам производственного обучения и педагогам профессиональных образовательных организаций.

Рецензент: зам директора ГБПОУ «ЮУРГТК» г. Челябинска и последникова Т.Ю.

## СОДЕРЖАНИЕ

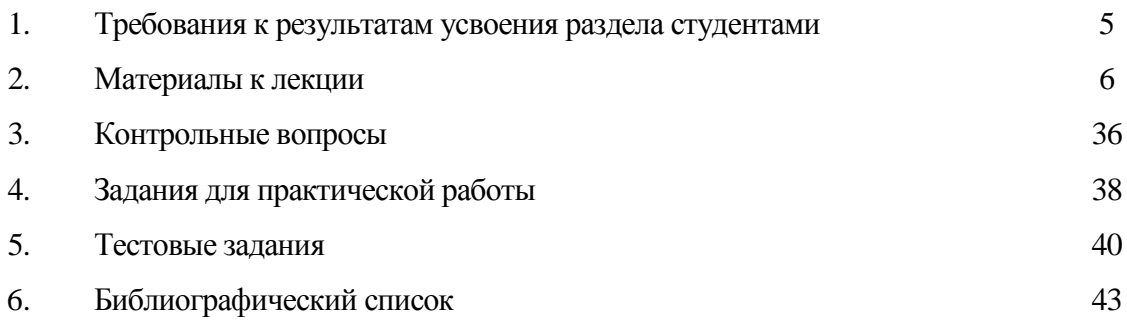

#### *1. Требования к результатам усвоения раздела студентами*

Содержание требований к результатам усвоении раздела «Оценка качества освоения основной образовательной программы по специальности СПО» обусловлено основными положениями ФГОС 3++ высшего образования – бакалавриат по направлению подготовки 44.03.04 Профессиональное обучение (по отраслям) [4].

Настоящие требования должны быть описаны на языке действий, которые в результате усвоения данного раздела должны демонстрировать обучающиеся. Требования выступают фактором отбора как содержания, средств и методов обучения, так и средств проведения контрольно-оценочных процедур по данному разделу

Данные требования представлены в виде компетенций и их основных элементов, содержание которых представлено ниже. При этом ПК03 определяется как способность разрабатывать программно-методическое обеспечение учебно-производственного процесса с использованием современных образовательных технологий:

- –Знать требования ФГОС по профессии и профессиональных стандартов по соответствующему виду профессиональной деятельности (З1);
- –Знать требования к программно-методическому обеспечению учебно-производственного процесса (З2);
- –Уметь разрабатывать и обновлять рабочие программы, планы занятий, оценочные средства и другие методические материалы по практической подготовке с учетом требований ФГОС (для программ профессионального обучения, профессиональных стандартов и иных квалификационных характеристик, запросов работодателей и образовательных потребностей обучающихся) (У1);
- –Владеть технологиями разработки и обновления основных программ профессионального обучения, рабочих программ практик (В1).
- Детализация такого элемента компетенции как З1 (знать требования ФГОС по профессии и профессиональных стандартов по соответствующему виду профессиональной деятельности) позволяет разработать конкретизированные результаты усвоения раздела обучающимися «Оценка качества освоения основной образовательной программы по специальности СПО».

Студент должен:

–описывать функции ФГОС,

–называть объекты оценки качества освоения ООП,

– перечислять требования к фондам оценочных средств (по ФГОС),

- –называть основные направления оценки качества подготовки выпускников (по ФГОС),
- –описывать формы проведения Государственной итоговой аттестации выпускников (ГИА) СПО,
- –знать требования к проведению итоговой аттестации,
- –перечислять документы, необходимые для проведения итоговой аттестации по специальности СПО,
- –перечислять оценочные средства для проведения оценки качества профессионального образования,
- –называть критерии оценки качества освоения ООП.

У1 в структуре ПК03 предполагает наличие умения разрабатывать и обновлять рабочие программы, планы занятий, оценочные средства и другие методические материалы по практической подготовке с учетом требований ФГОС (для программ профессионального обучения, профессиональных стандартов и иных квалификационных характеристик, запросов работодателей и образовательных потребностей обучающихся). При этом студент по разделу «Оценка качества освоения основной образовательной программы по специальности СПО» должен уметь:

- –учитывать требования ФГОС при оценке качества освоения ОПОП по специальности СПО,
- –разрабатывать оценочные средства для проведения итоговой аттестации,
- –учитывать требования к оценочным средствам для проведения итоговой аттестации выпускников СПО.

## *2. Материалы к лекции*

## Оценка качества освоения основной образовательной программы по специальности СПО План:

- 1. ФГОС как основной инструмент оценки качества содержания и результатов профессионального образования.
- 2. Оценка качества освоения основной образовательной программы по специальности СПО.
- 3. Итоговая аттестация выпускников в условиях профессионального образования
	- 1. ФГОС как основной инструмент оценки качества содержания и результатов профессионального образования

ФГОС по специальности СПО выступает *основным инструментом оценки качества* содержания и результатов профессионального образования.

ФГОС призван обеспечить повышение качества профессионального образования; обеспечение эквивалентности (равнозначности и равноценности) профессионального образования внутри страны, а также для участия в международном рынке труда; единство унификации профессионального образования на федеральном уровне и его дифференциации на региональном уровне, а также на уровне ОУ; обеспечение единого образовательного пространства страны на данной ступени профессионального образования; введение упорядоченного контроля за реализацией ОПОП и за результатами подготовки выпускников; регламентация учебно-программной документации и планирующей документации.

*Функции ФГОС по специальности –* нормативная, критериально-оценочная, диагностическая, управленческая.

*Нормативная функция* – ФГОС по специальности - документ, обязательный для реализации в полном объеме при подготовке специальности.

*Критериально-оценочная функция* – ФГОС отражает эталон подготовленности выпускников.

*Диагностическая функция* **–** ФГОС инструментально описывает требования к результатам подготовки выпускников, позволяет разрабатывать программу проведения итоговой аттестации выпускников (перечень и содержание компетенций).

*Управленческая функция* **–** ФГОС сохраняет единое образовательное пространство страны, обеспечивает эквивалентность образования, вводит упорядоченный контроль за выполнением содержания образования и за результатами подготовки выпускников, регламентирует формы основной учебно-программной и планирующей документации [1, c.35].

ФГОС по специальности СПО *диагностично описывает требования к результатам* подготовки выпускников, которые отражают стандартные параметры качества этой подготовки, выраженные *в общих и профессиональных компетенциях* [8].

## 2. Оценка качества освоения основной образовательной программы по специальности СПО

*Образовательная программа среднего профессионального образования* включает в себя учебный план, календарный учебный график, рабочие программы учебных предметов, курсов, дисциплин (модулей), оценочные и методические материалы, а также иные компоненты,

обеспечивающие воспитание и обучение обучающихся. Учебный план образовательной программы среднего профессионального образования определяет перечень, трудоемкость, последовательность и распределение по периодам обучения учебных предметов, курсов, дисциплин (модулей), практики, иных видов учебной деятельности обучающихся и формы их промежуточной аттестации [6].

*Оценка качества образования* – оценка образовательных достижений обучающихся, качества образовательных программ, свойств образовательного процесса и его ресурсного обеспечения в конкретном образовательном учреждении, деятельности всей образовательной системы страны, ее региональных и других территориальных подсистем.

Оценка качества освоения основной профессиональной образовательной программы в соответствии с ФГОС должна включать: текущий контроль знаний, промежуточную аттестацию, государственную (итоговую) аттестацию обучающихся.

Конкретные формы и процедуры текущего контроля знаний, промежуточной аттестации по каждой дисциплине и профессиональному модулю разрабатываются образовательным учреждением самостоятельно и доводятся до сведения обучающихся в течение первых двух месяцев от начала обучения.

*Фонды оценочных средств* для проведения промежуточной аттестации разрабатываются и утверждаются образовательным учреждением самостоятельно, а для государственной (итоговой) аттестации – разрабатываются и утверждаются образовательным учреждением после предварительного положительного заключения работодателей.

*Требования к фондам оценочных средств (по ФГОС):* максимальное приближение программ текущей и промежуточной аттестации обучающихся по дисциплинам и междисциплинарным курсам профессионального цикла к условиям их будущей профессиональной деятельности – для чего, кроме преподавателей конкретной дисциплины (междисциплинарного курса), в качестве внешних экспертов должны активно привлекаться работодатели, преподаватели, читающие смежные дисциплины.

*Основные направления оценки качества подготовки выпускников* (по ФГОС): оценка уровня освоения дисциплин; оценка сформированности компетенций.

При очно-заочной и заочной формах обучения оценка качества освоения образовательной программы среднего профессионального образования включает текущий контроль успеваемости, промежуточную аттестацию и ГИА.

*Текущий контроль успеваемости* представляет собой контроль освоения программного материала учебных дисциплин, МДК, ПМ. Для оценки персональных достижений обучающихся требованиям соответствующей ОПОП создаются фонды

оценочных средств, позволяющие оценить знания, умения и освоенные ОК и ПК. Результаты текущего контроля успеваемости заносятся в журналы учебных занятий.

*Промежуточная аттестация* обучающихся обеспечивает оперативное управление учебной деятельностью обучающихся и ее корректировку и проводится с целью определения соответствия уровня и качества подготовки обучающегося требованиям к результатам освоения образовательной программы, наличия умений самостоятельной работы. Образовательная организация самостоятельна в выборе оценок, формы, порядка и периодичности промежуточной аттестации обучающихся. Промежуточная аттестация может проводиться в форме: экзамена, комплексного экзамена по двум или нескольким дисциплинам и(или) междисциплинарным курсам, ПМ (модулям); зачета, итоговой письменной классной (аудиторной) контрольной работы, курсовой работы (проекта).

Количество экзаменов в учебном году должно быть не более восьми, а количество зачетов -10 (без учета зачетов по физической культуре). В день проведения экзамена не должны планироваться другие виды учебной деятельности.

*К экзамену по учебной дисциплине*, междисциплинарному курсу, к комплексному экзамену допускаются обучающиеся, полностью выполнившие все установленные лабораторные и практические работы, курсовые работы (проекты) и имеющие положительную оценку по результатам текущего контроля успеваемости, и в случае заочной формы обучения - сдавшие все домашние контрольные работы.

*К экзамену по ПМ* допускаются обучающиеся, успешно прошедшие аттестацию (экзамены и[или] зачеты) по междисциплинарным курсам, а также прошедшие практику в рамках данного модуля. Зачет по учебной дисциплине, междисциплинарному курсу, подготовка и защита курсовой работы (проекта) проводятся за счет объема времени, отводимого на изучение учебной дисциплины, междисциплинарного курса.

Ниже представлена форма экзаменационного билета по дисциплине «Информационные технологии» для специальности 09.02.06 Сетевое и системное администрирование.

Экзаменационный билет может включать вопрос по дисциплине (тестовое задание) и два практических задания.

## **ЗАДАНИЕ ДЛЯ ЭКЗАМЕНУЮЩЕГОСЯ ВАРИАНТ №1**

**Специальность** 09.02.07 Информационные системы и программирование

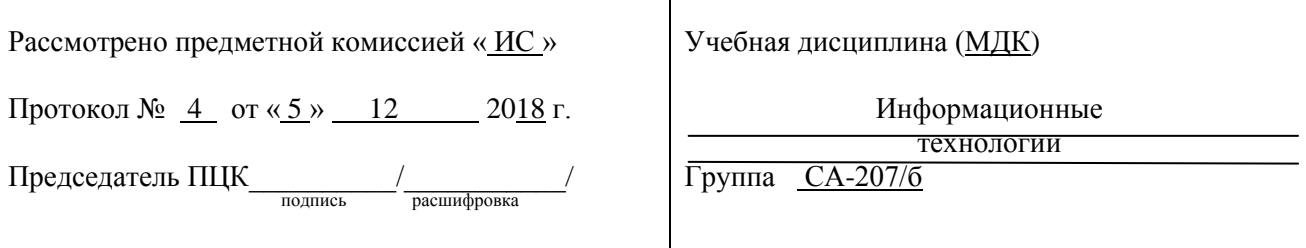

- 1. Понятие об информационных системах и информационных технологиях, структура и практические примеры
- 2. Практическое задание №1 С помощью MS EXCEL решите задачу:

На отрезке [0;1] вычислить значения функции  $f(x) = x^3 + 0.5 \cdot \sqrt{x}$ с шагом 0,2. Построить на отдельном листе график функции  $f(x) = x^3 + 0.5 \cdot \sqrt{x}$ . Отформатировать. Вид графика – как принято в математике.

3. Практическое задание №2 Создайте сайт по образцу

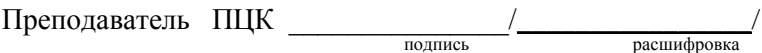

На основе экзаменационных вопросов составляются тестовые задания для экзамена.

## **ПЕРЕЧЕНЬ ТЕСТОВЫХ ЗАДАНИЙ ДЛЯ ЭКЗАМЕНУЮЩИХСЯ**

**Специальность** 09.02.07 Информационные системы и программирование

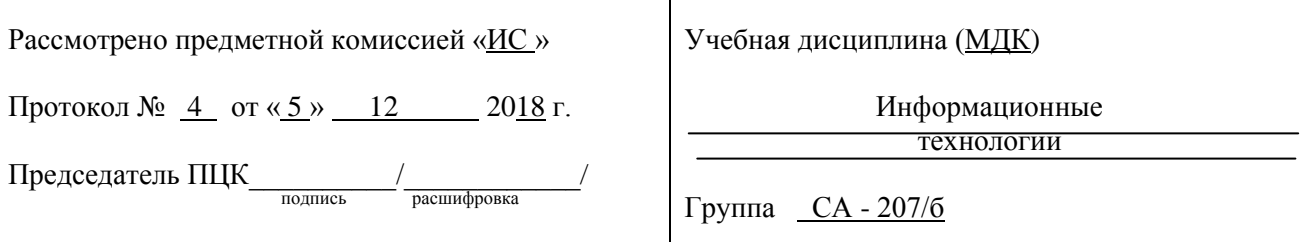

- 1. Понятие об информационных системах и информационных технологиях, структура и практические примеры
- 2. Способы обработки, передачи и хранения данных.
- 3. Работа с информационными сервисами и ресурсами сети Internet
- 4. Виды программного обеспечения. Технология работы с операционными системами семейства Windows, Linux
- 5. Технология обработки текстовой информации
- 6. Редактирование и форматирование документов в среде текстового процессора
- 7. MS Word. Установка параметров страниц и разбиение текста на страницы
- 8. Создание электронных документов в MS Word
- 9. MS Word. Вставка в документ рисунков, формул. Внедрение и связывание документов других приложений
- 10. Создание вычисляемых таблиц в MS Word
- 11. Слияние документов в MS Word. Создание структурированного документа
- 12. Технология OLE: внедрение и связывание объектов. Создание составного документа
- 13. Создание и редактирование графических объектов в MS Word
- 14. Технологии обработки числовой информации. Электронные таблицы: основные понятия и способы организации.
- 15. Создание и обработка таблиц в MS Excel
- 16. Адреса ячеек. Типы и формат данных: числа, формулы, текст
- 17. Представление числовой информации в графическом виде в MS Excel
- 18. Обеспечение поиска и фильтрации данных. Типы критериев
- 19. MS Excel. Сортировка и фильтрация данных
- 20. Анализ данных: диспетчер сценариев, составление сводных таблиц.

По дисциплинам, по которым не предусмотрены экзамены, зачеты и курсовые работы (проекты), проводится *итоговая письменная аудиторная контрольная работа* за счет времени, отводимого на изучение данных дисциплин. На ее проведение отводится не более трех учебных часов на группу.

Результаты промежуточной аттестации заносятся в предусмотренные образовательной организацией документы (*ведомости, журналы, базы данных*).

## 3. Итоговая аттестация выпускников в условиях профессионального образования

*Итоговая аттестация выпускников* – процесс выявления степени соответствия профессиональной компетентности и профессионально важных качеств выпускников требованиям образовательного стандарта по специальности.

Формами государственной итоговой аттестации по образовательным программам среднего профессионального образования в соответствии с федеральными государственными образовательными стандартами среднего профессионального образования являются защита выпускной квалификационной работы и (или) государственный (ые) экзамен (ы), в том числе в виде демонстрационного экзамена.

Организация выполнения и защиты выпускной квалификационной работы должны быть обусловлены документами, представленными ниже:

– Приказ Минобрнауки России от 14.06.2013 N 464 (ред. от 15.12.2014) "Об утверждении Порядка организации и осуществления образовательной деятельности по

образовательным программам среднего профессионального образования" (Зарегистрировано в Минюсте России 30.07.2013 N 29200);

– Приказ Минобрнауки России от 15 декабря 2014г. № 1580 «О внесении изменений в порядок организации и осуществления образовательной деятельности по образовательным программам среднего профессионального образования, утвержденный приказом Минобрнауки РФ от 14.06.13г. № 464»;

– Приказ Министерства образования и науки Российской Федерации от 16 августа 2013 г. № 968 «Об утверждении Порядка проведения государственной итоговой аттестации по образовательным программам среднего профессионального образования» с изменениями от 31 января 2014 г., 17 ноября 2017 г.;

– Письмо Минобрнауки России от 20.07.2015 N 06-846 «О направлении «Методических рекомендаций по организации выполнения и защиты выпускной квалификационной работы в образовательных организациях, реализующих образовательные программы среднего профессионального образования по программам подготовки специалистов среднего звена»;

– Федеральные государственные образовательные стандарты среднего профессионального образования [8].

Программа государственной итоговой аттестации, методика оценивания результатов, требования к выпускным квалификационным работам, задания и продолжительность государственных экзаменов определяются с учетом примерной основной образовательной программы среднего профессионального образования и утверждаются после их обсуждения на заседании педагогического совета с участием председателей государственных экзаменационных комиссий.

*Выпускная квалификационная работа* (далее - ВКР) способствует систематизации и закреплению знаний выпускника по специальности при решении конкретных задач, а также выявлению уровня подготовки выпускника к самостоятельной работе, выявлению уровня сформированности общих и профессиональных компетенций, позволяющих решать профессиональные задачи.

*Цель защиты ВКР* – установление соответствия результатов освоения студентами ППССЗ соответствующим требованиям ФГОС СПО.

В зависимости от осваиваемой образовательной программы среднего профессионального образования и в соответствии с ФГОС среднего профессионального образования выпускная квалификационная работа выполняется в виде *дипломной работы (дипломного проекта*) и (или) *демонстрационного экзамена.*

*Перечень тем выпускных квалификационных работ* разрабатывается преподавателями, обсуждается на заседаниях предметных цикловых комиссий и согласовывается с представителями работодателей или их объединений, направление деятельности которых соответствует области профессиональной деятельности, к которой готовятся выпускники.

*Темы ВКР* должны отвечать современным *требованиям* развития высокотехнологичных отраслей науки, техники, производства, экономики, культуры и образования, иметь практико-ориентированный характер [5].

Студенту предоставляется право *выбора темы* выпускной квалификационной работы, в том числе по своей тематике с необходимым обоснованием целесообразности ее разработки для практического применения. Выбор темы осуществляется до начала производственной практики (преддипломной).

Тематика ВКР должна соответствовать содержанию одного или нескольких профессиональных модулей, входящих в образовательную программу среднего профессионального образования.

Экспертиза на соответствие требованиям ФГОС СПО разработанных заданий на выпускную квалификационную работу, основных показателей оценки результатов выполнения и защиты работ, осуществляется выпускающей предметно-цикловой комиссией.

Для подготовки выпускной квалификационной работы студенту назначается руководитель и, при необходимости, консультанты.

Закрепление за студентами тем выпускных квалификационных работ, назначение руководителей и консультантов осуществляется приказом.

*Государственный экзамен* по отдельному *профессиональному модулю* (междисциплинарному курсу, дисциплине) определяет уровень освоения студентом материала, предусмотренного учебным планом, и охватывает минимальное содержание данного профессионального модуля (междисциплинарного курса, дисциплины), установленное соответствующим федеральным государственным образовательным стандартом среднего профессионального образования.

*Демонстрационный экзамен* предусматривает моделирование реальных производственных условий для решения выпускниками практических задач профессиональной деятельности [3].

Демонстрационный экзамен по стандартам Ворлдскиллс – это форма государственной итоговой аттестации выпускников по программам среднего профессионального образования

образовательных организаций высшего и среднего профессионального образования, которая предусматривает:

- моделирование реальных производственных условий для демонстрации выпускниками профессиональных умений и навыков;
- независимую экспертную оценку выполнения заданий демонстрационного экзамена, в том числе экспертами из числа представителей предприятий;
- определение уровня знаний, умений и навыков выпускников в соответствии с международными требованиями.

Демонстрационный экзамен по стандартам Ворлдскиллс Россия проводится с целью определения у студентов и выпускников уровня знаний, умений, навыков, позволяющих вести профессиональную деятельность в определенной сфере и (или) выполнять работу по конкретным профессии или специальности в соответствии со стандартами Ворлдскиллс Россия.

Включение формата демонстрационного экзамена в процедуру государственной итоговой аттестации обучающихся профессиональных образовательных организаций – это модель независимой оценки качества подготовки кадров, содействующая решению нескольких задач системы профессионального образования и рынка труда без проведения дополнительных процедур [3].

*Задания демонстрационного экзамена* разрабатываются на основе профессиональных стандартов и с учетом оценочных материалов (при их наличии), разработанных союзом. Приведем примеры оценочных материалов 2019 года.

Оценочные материалы разрабатываются экспертным сообществом Ворлдскиллс в целях организации и проведения демонстрационного экзамена по стандартам Ворлдскиллс Россия по компетенции «Веб-дизайн и разработка».

Оценочные материалы содержат комплекты оценочной документации (далее - КОД):

- КОД № 2.1 комплект, предусматривающий задание с максимально возможным баллом 100 для оценки знаний, умений и навыков по всем разделам Спецификации стандарта компетенции «Веб-дизайн и разработка» и продолжительностью 15 часов.
- КОД № 1.3 комплект с максимально возможным баллом 23,5 и продолжительностью 3 часа, предусматривающий задание для оценки знаний, умений и навыков по минимальным требованиям Спецификации стандарта компетенции «Веб-дизайн и разработка».
- КОД № 1.2 комплект с максимально возможным баллом 42,5 и продолжительностью 6 часов, предусматривающий задание для оценки знаний, умений и навыков по минимальным требованиям Спецификации стандарта компетенции «Веб-дизайн и разработка».
- КОД № 1.1 комплект с максимально возможным баллом 32,65 и продолжительностью 6 часов,

предусматривающий задание для оценки знаний, умений и навыков по минимальным требованиям Спецификации стандарта компетенции «Веб-дизайн и разработка». Каждый КОД содержит:

- 1. Паспорт КОД с указанием:
- а) перечня знаний, умений и навыков из Спецификации стандарта компетенции «Веб-дизайн и разработка», проверяемых в рамках КОД;
- б) обобщенной оценочной ведомости;
- в) количества экспертов, участвующих в оценке выполнения задания;
- г) списка оборудования и материалов, запрещенных на площадке (при наличии);
- 2. Инструкцию по охране труда и технике безопасности для проведения

демонстрационного экзамена по стандартам Ворлдскиллс Россия;

- 3. Образец задания для демонстрационного экзамена по стандартам Ворлдскиллс Россия
- 4. Инфраструктурный лист

5. План проведения демонстрационного экзамена по стандартам Ворлдскиллс Россия с указанием времени и продолжительности работы участников и экспертов.

Ниже дается паспорт комплекта оценочной документации № 2.1 по 09.02.01 Компьютерные системы и комплексы, 09.02.03 Программирование в компьютерных системах, 09.02.04 Информационные системы.

1. Перечень знаний, умений, навыков в соответствии со Спецификацией стандарта компетенции «Веб-дизайн и разработка» (WorldSkills Standards Specifications, WSSS), проверяемый в рамках комплекта оценочной документации

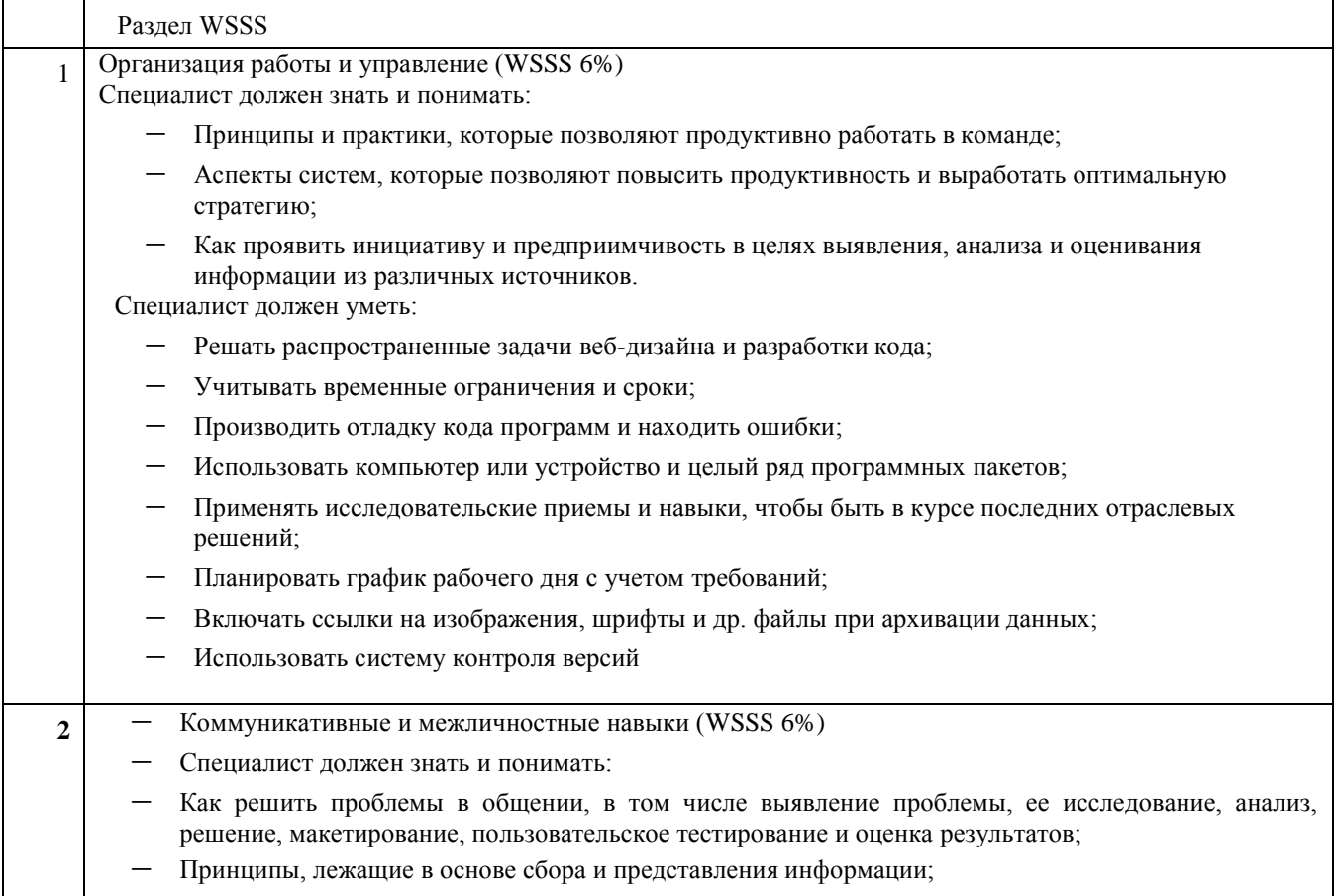

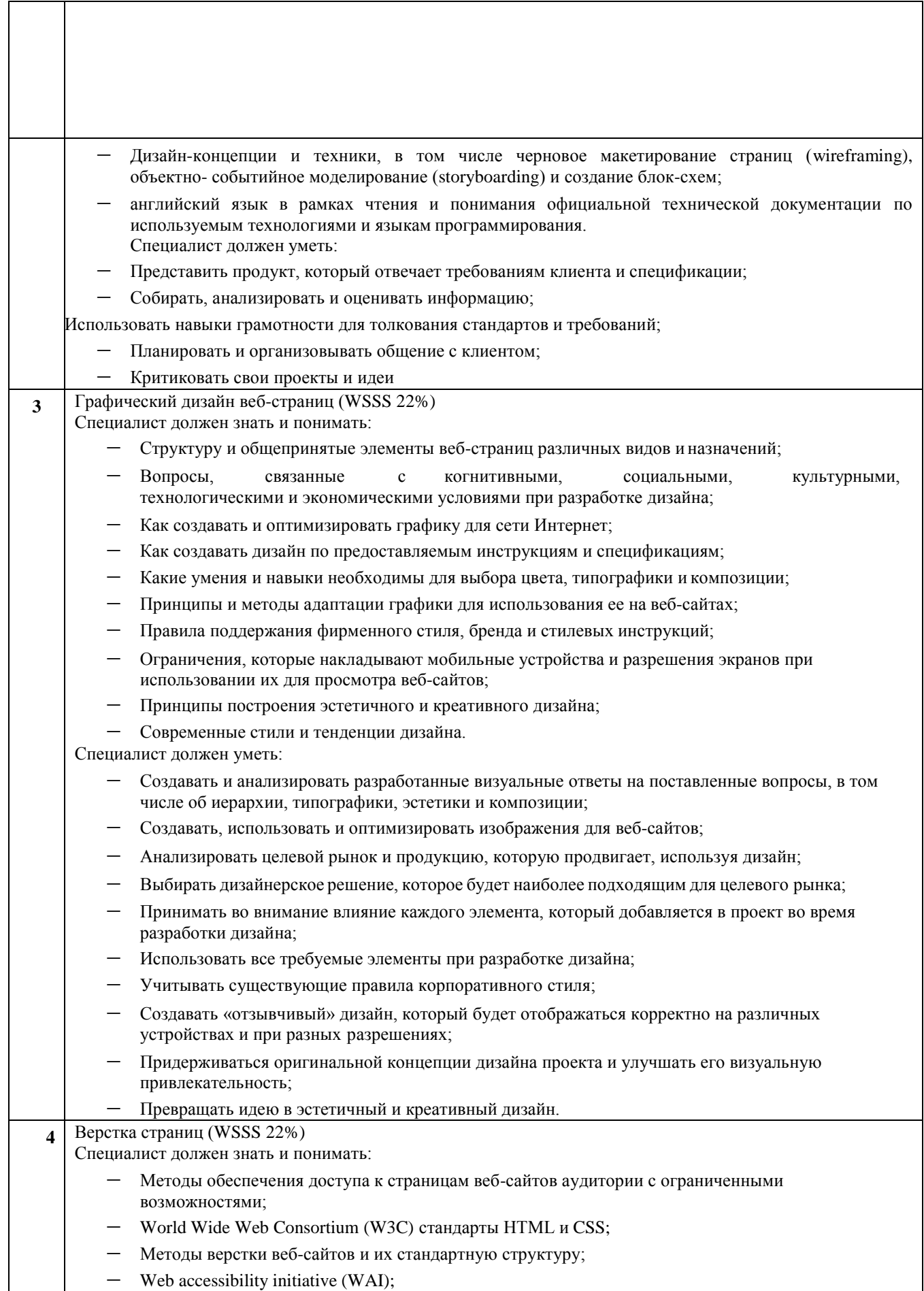

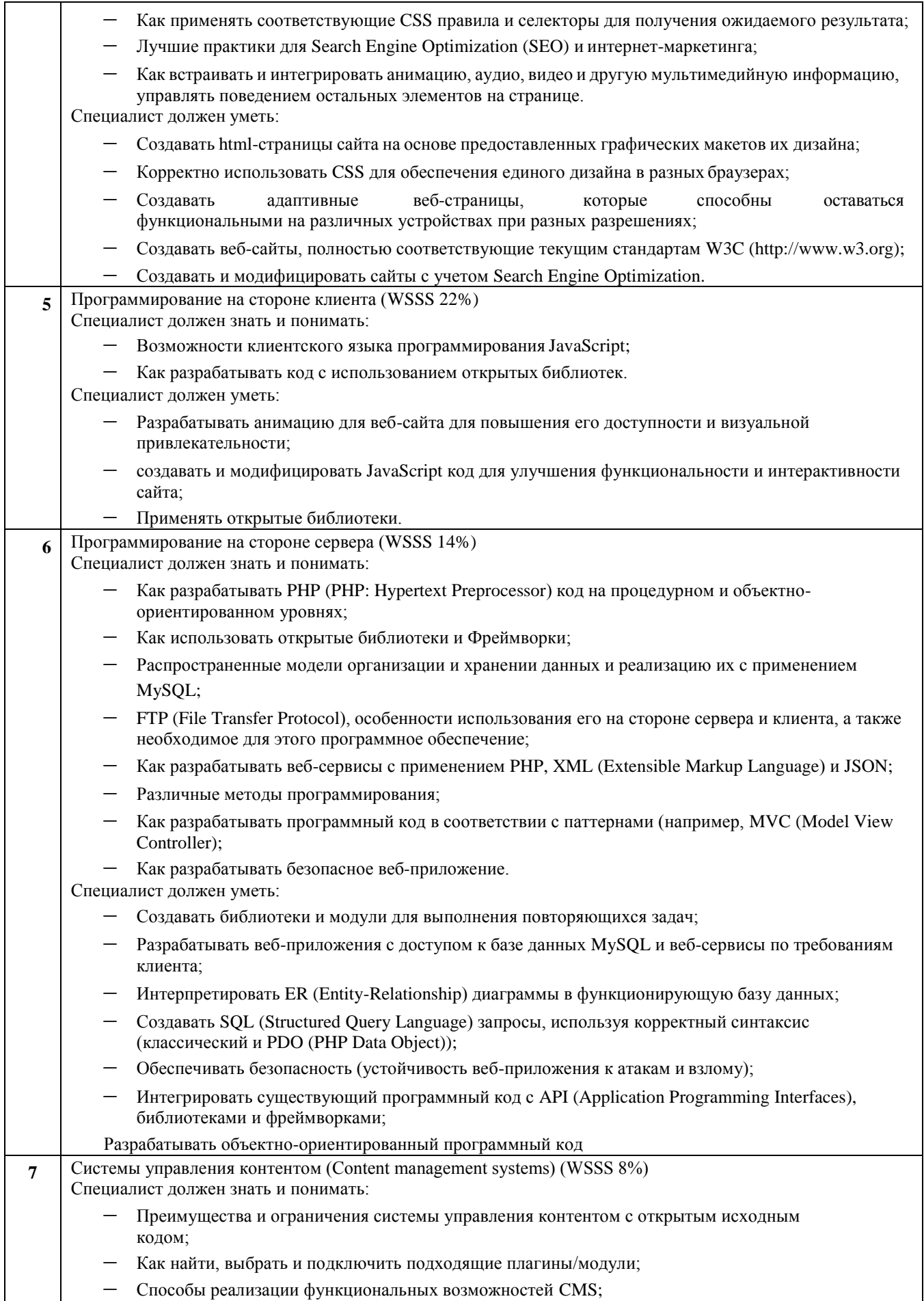

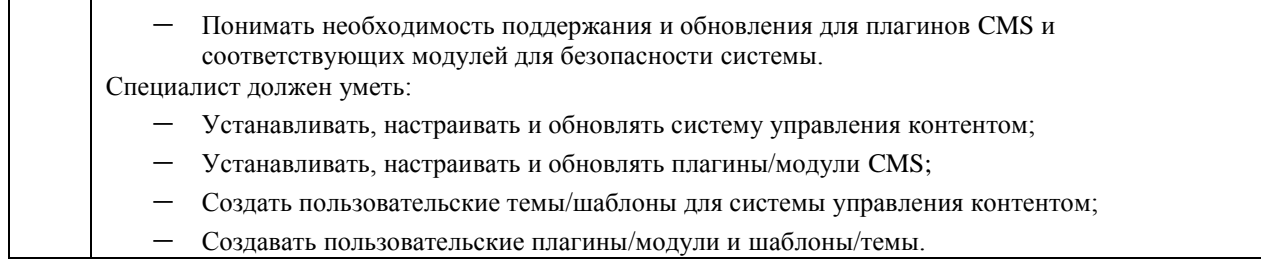

В обобщенной оценочной ведомости определяются критерии оценки и количество начисляемых баллов (субъективные и объективные). Общее количество баллов задания /модуля по всем критериям оценки составляет 100.

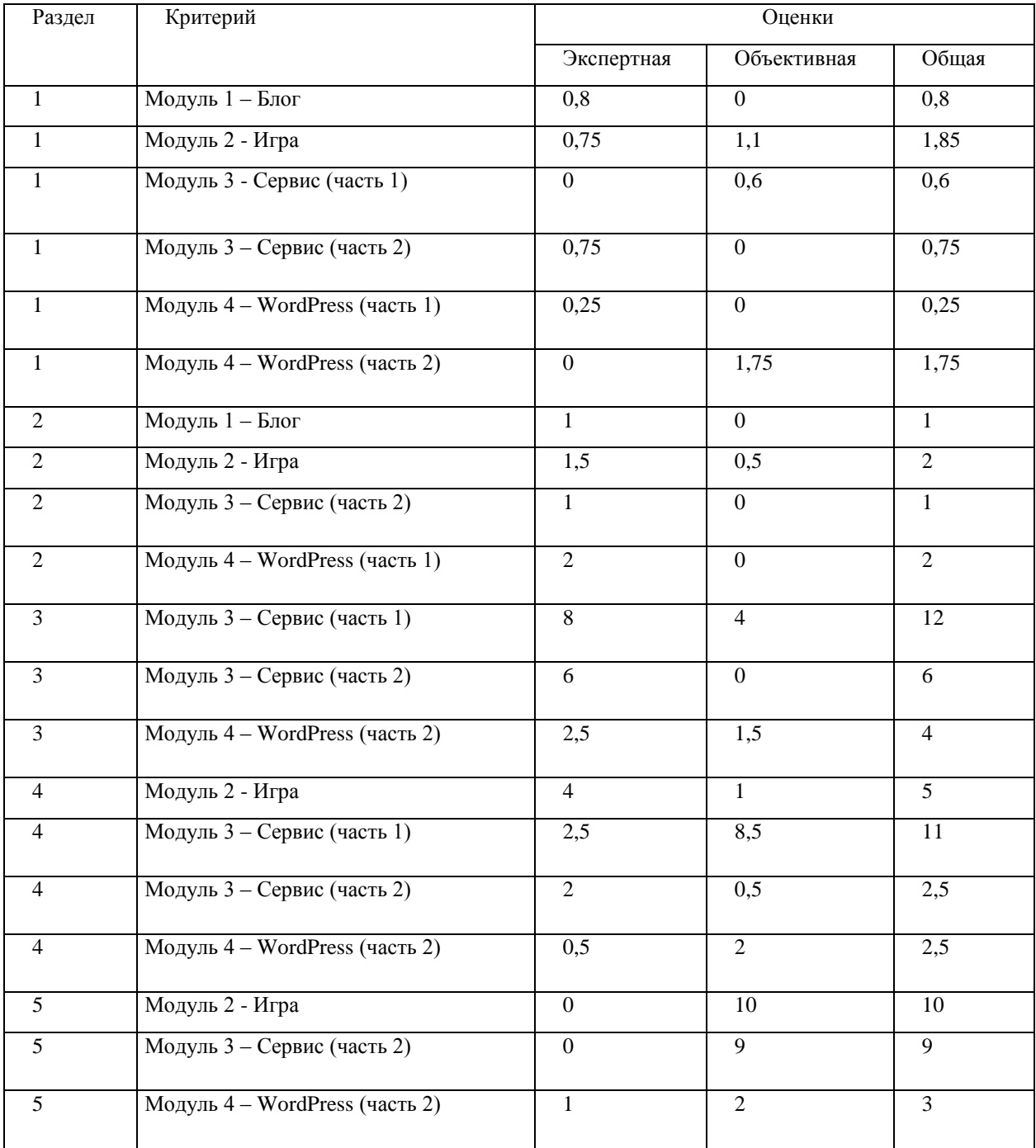

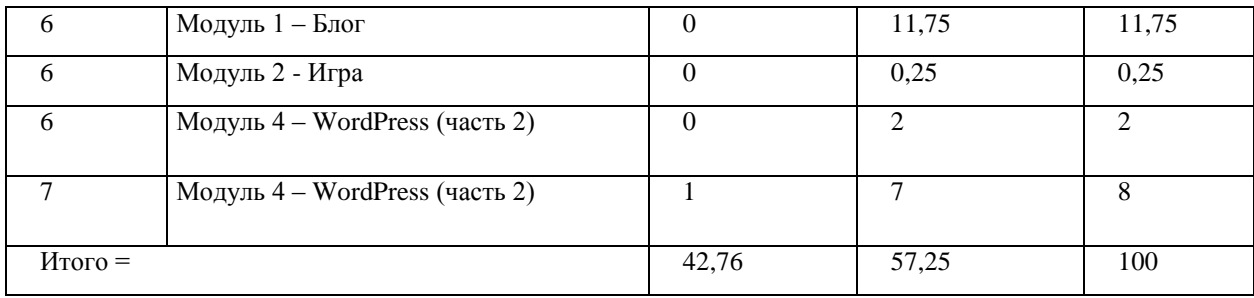

Ниже дан образец задания для демонстрационного экзамена по стандартам Ворлдскиллс Россия по компетенции «Веб-дизайн и разработка». Задание включает в себя следующие разделы: Формы участия, Модули задания и необходимое время, Критерии оценки, Необходимые приложения.

Количество часов на выполнение задания: 15 ч.

Форма участия: индивидуальная. Модули задания и необходимое время сведены в таблице 1. Таблица 1 – Модули задания и необходимое время

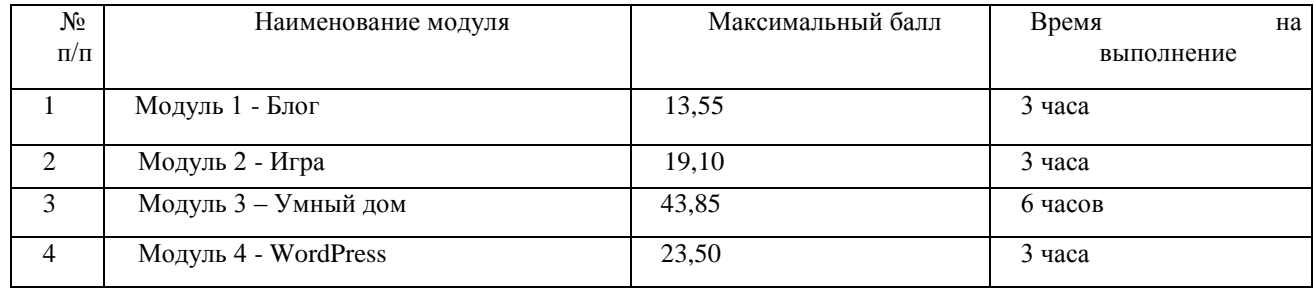

Далее представлены модули с описанием работ.

Модуль 1 (3 часа)

От вас требуется разработать серверную часть для блога. Вы можете воспользоваться предоставленным шаблоном или создать свой, но в этом модуле оценивается только серверная часть. Вся валидация должна осуществляться на стороне сервера.

Функционал блога будет разделен на две роли:

- администратор
- гость

Функциональные возможности гостя:

- авторизация
- просмотр списка записей блога
- просмотр отдельного поста
- поиск записей по тегу

Функциональные возможности администратора включает в себя функциональные возможности гостя, а также:

- создание, просмотр, редактирование и удаление записей блога
- выход из профиля

Для авторизации администратора нужно ввести следующие данные:

- логин администратора, не пустой
- пароль администратора, не пустой

При успешной авторизации функционал **администратора** становится доступным. При неудачной авторизации или ошибке выводится соответствующее сообщение (не alert).

Создание постов должно быть доступно только **администратору**. Пост должен содержать поля:

- название поста, не пустой, уникальный
- текст поста, не пустой
- тэги поста через запятую, не обязательное поле
- изображение поста, не пустой, разрешенные форматы: jpg, png. Максимальный размер: 2 мегабайта

При успешном создании он должен отображаться в списке опубликованных постов.

После создания поста изображение должно загружаться на сервер в папку post\_images в корне сайта. При безуспешном добавлении поста или ошибке выводится соответствующее сообщение.

Редактирование постов должно быть доступно только **администратору**. Поля, доступные для редактирования:

- название поста, не пустой, уникальный
- текст поста, не пустой
- тэги поста через запятую, не обязательное поле
- изображение поста, не пустой, разрешенные форматы: jpg, png. Максимальный размер: 2 мегабайта

При безуспешном редактировании поста или ошибке выводится соответствующее сообщение.

Удаление поста должно быть доступно только **администратору.**

Просмотр записей блога в виде списка доступен на главной странице. Каждая запись содержит название и изображение.

Просмотр поста осуществляется при клике по заголовку на отдельной странице с выводом полной информации.

Поиск осуществляется по тегу с выводом результатов в виде списка. Каждая запись содержит название и изображение.

#### **Модуль 2 (3 часа)**

Вам необходимо реализовать функционал игры. Готовый шаблон и все необходимые файлы предоставлены. Использование шаблона обязательно.

## **описание проекта и задач**

В игре используются элементы, описанные ниже:

- 1. Рыцарь: элемент, который контролируется игроком.
- 2. Монстры: элементы, которые необходимо уничтожить игроку.
- 3. Шкала жизней (HP): шкала, отражающая запас жизненной энергии игрока.
- 4. Шкала энергии (MP): шкала, отражающая запас магической энергии игрока.
- 5. Имя игрока: имя игрока, которое он ввел на стартовом экране.
- 6. Убийства: количество убитых монстров.

7. Панель умений: умения, которые может использовать игрок, для сражения с монстрами.

Игра должна начинаться со стартового экрана с инструкцией к игре, полем для ввода имени игрока и кнопкой "Начать", если поле имени пустое, то кнопка не активна. Инструкция к игре должна быть представлена анимировано.

Игровой функционал:

- 1. По нажатию на кнопку "Начать игру" игрок попадает на экран игры. Изначально у игрока 0 очков, 100 HP и 100 MP, таймер 00:00 (в формате mm:ss).
- 2. В начале игры запускается таймер, персонаж располагается в левой стороне игрового поля, что является начальной границей карты.
- 3. Игрок может передвигаться с помощью клавиш-стрелок: налево и направо. Когда игрок находиться в левой половине видимой части экрана фон не передвигается, а «замирает». Когда игрок доходит центральной точки он остается в центральной части экрана, происходит анимация его передвижения, а фон в свою очередь начинает «прокручиваться». При этом когда фон

достигает конца, игрок должен передвигаться в правую часть экрана.

- 4. По мере прохождения игры на игрока нападают монстры, которые случайно генерируются в видимой части игрового поля и движутся справа налево. Игра заканчивается, как только игрок доходит до конца карты и достигает правого местоположения или происходит смерть рыцаря, а таймер останавливается.
- 5. За каждого убитого монстра дается 1 очко.
- 6. Если жизни игрока кончаются (0HP), то игра заканчивается.
- 7. Жизни игрока (HP) регенерируются со скоростью 2HP/с.
- 8. Энергия игрока (MP) регенерируется со скоростью 5MP/с.
- 9. Игрок может использовать умения. Каждое умение тратит какое-то количество MP и имеет время перезарядки. Вот список умений:

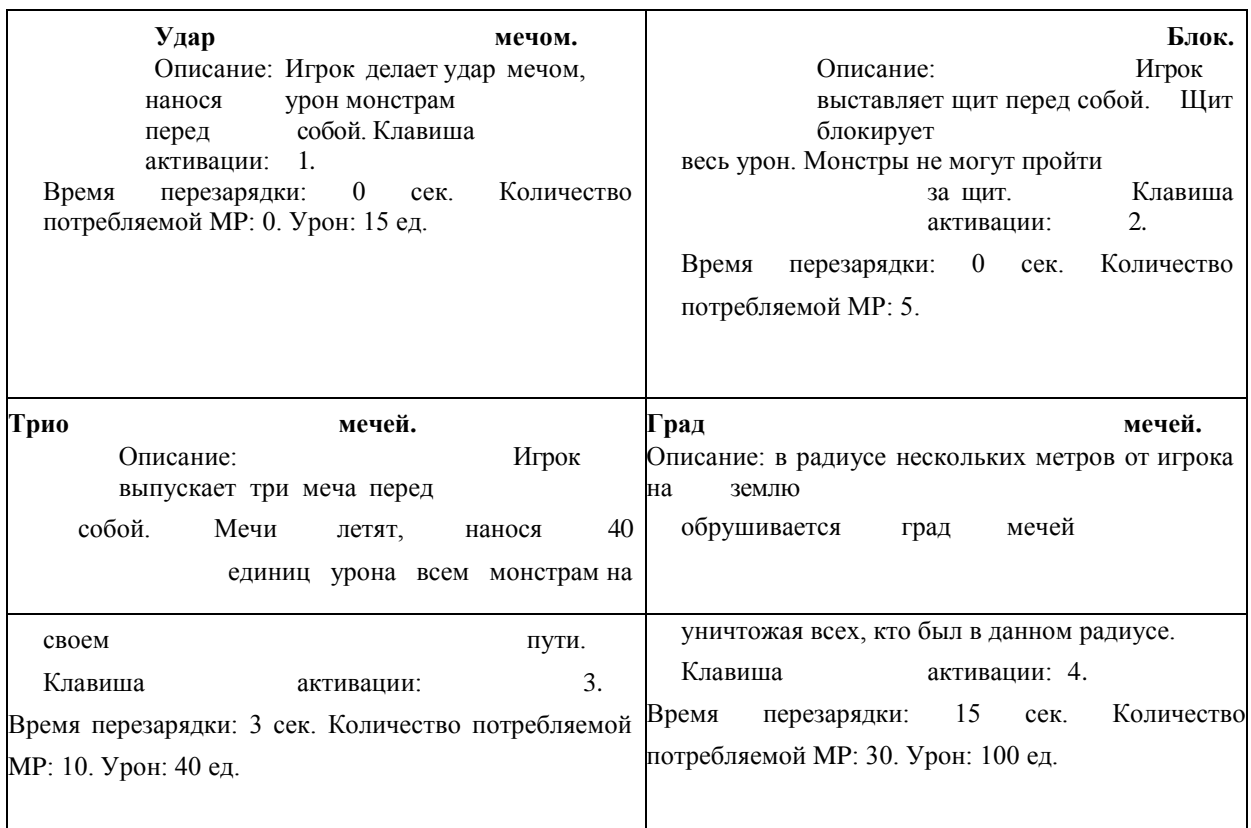

- $10.$ При нажатии на кнопку ESC игра ставится на паузу, а при повторном нажатии снимается с паузы. Во время паузы останавливаются все интерактивные действия, а также вся анимация, таймер тоже замирает, умениями пользоваться нельзя, игрок и монстры не двигаются.
- 11.При ударе мечом урон наносится один раз каждому монстру, который находится в зоне поражения мечом, т.е. если перед игроком находится один монстр, то он получит 15 ед. урока, а если 3 монстра, то каждый из них получит по 15 ед. урона.
- 12.Монстры должны следовать за игроком. Если игрок пробежал монстров, то они должны развернуться и следовать за ним.
- 13.Когда игрок идет обратно, он поворачивается в обратную сторону. 14.Каждый из монстров имеет свою скорость атаки и скорость движения,

которая не превышает скорость движения игрока. На экране не должно находиться более 10 монстров. Вот описания монстров:

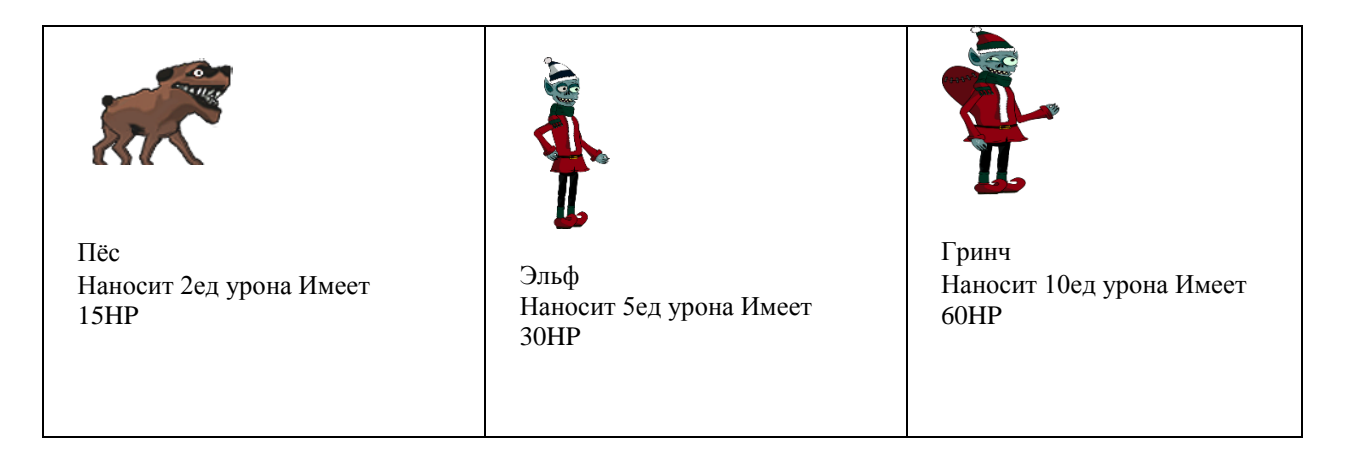

- 15. Ваша игра должна работать без отображения JavaScript ошибок или сообщений в консоли браузера.
- 16. Ваш HTML/CSS и JavaScript код должен быть организован и понятным. Используйте корректные наименования переменных, методов и не забывайте оставлять комментарии для дальнейшей поддержки в будущем.
- 17. После завершения игры результаты должны быть сохранены на сервере и показана таблица с рейтингом.
- 18. Вам дан PHP файл, который сохраняет данные в базу данных и возвращает массив с результатами. Используйте этот файл для сохранения результатов и получения данных для рейтинга. В этом файле можно изменять только данные доступа к базе данных (логин, пароль, имя базы данных). Этот файл принимает следующий AJAX запрос:
	- метод: POST
	- username имя пользователя
	- score количество убитых монстров
	- $time -$  время игры

В ответ возвращается массив с данными:

{"id":"1","username":"Player 1","score":"10","time":"20"},

 $\sqrt{2}$ 

{"id":"2","username":"Player 2","score":"8","time":"30"} ]

- 19. После завершения игры открывается экран результатов, в котором формируется таблица с лучшими 10 игроками, если игрок не вошел в таблицу, то выводятся 9 лучших игроков, а в последней строке указывается место и результат игрока только что завершившего игру.
- 20.Данные в таблице должны быть отсортированы по количеству убитых монстров по убыванию. Если несколько строк имеют одинаковое кол-во убитых монстров, то они сортируются между собой по времени по возрастанию. Если несколько строк имеют одинаковое количество убитых монстров и одинаковое время, то они занимают одинаковую позицию в рейтинге.
- $21$ . На экране результатов должна быть кнопка «Играть сначала», которая позволяет начать игру с начала, первый экран не отображается.

Проявите все свои навыки для создания качественной игры, с анимацией и интерактивностью.

## **Модуль 3 (6 часов)**

Вам необходимо реализовать функционал сервиса. Серверная часть интерфейса в формате REST уже представлена. Также вы получите Postman-коллекцию с запросами к серверной части для простоты работы.

#### **описание проекта и задач**

Ваша задача – разработать дизайн приложения, которым удобно пользоваться на смартфонах с разрешением 375х812px.

Несмотря на то, что основная целевая группа будет пользоваться вашим приложением с мобильных устройств, вы должны предусмотреть возможность удобного пользования с планшетов и компьютеров. Поэтому ваша верстка должна быть адаптивна и корректно открываться со следующих устройств:

- Мобильные телефоны с разрешением 375x812px (IPhone X);
- Планшеты с разрешением 1366х1024px (IPad Pro);
- Компьютеры с шириной экрана от 1600px. В приложении должны быть реализованы следующие экраны:
	- Экран авторизации
		- o Поле для ввода логина;
		- o Поле для ввода пароля;
		- o Кнопка входа.
	- Домашний экран
		- o Доступные комнаты, каждая комната должна иметь название и изображение;
		- o Избранные устройства и датчики.

#### Экран комнаты

- o Название комнаты;
- o Устройства и датчики комнаты.
- Экран устройств и датчиков
	- o Все устройства и датчики. Каждое устройство должно отражать свое состояние, а датчик показывать свое значение. Все устройства и датчики должны иметь название.
- Экран макросов
	- o Уже имеющиеся макросы, с названиями и возможностью удаления;
	- o Кнопка для создания нового макроса.

*Под макросом понимается набор команд (инструкция, сценарий), которые должны быть выполнены при его запуске.*

#### **ПЕРВЫЕ 3 ЧАСА**

За первые 3ч вам необходимо разработать дизайн и сверстать нарисованные экраны.

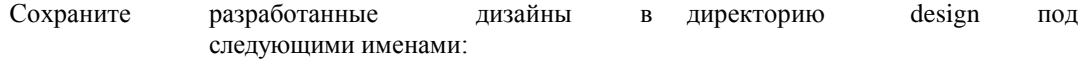

– Экран авторизации – mobile\_login.png

- Домашний экран mobile\_home.png
- Экран комнаты mobile\_room.png
- Экран устройств и датчиков mobile\_devices.png
- Экран макросов mobile\_macros.png

Для общей демонстрации всех экранов вам предоставляется Mockup с 5 экранами Iphone X. Используйте данный мокап и сохраните результат в папке design с именем mobile\_mockup.png

Сохраните все исходные файлы в директорию sources в папке design. Под исходными файлами понимаются файлы с разрешениями .ai, .psd, .eps и т.п.

Для демонстрации дополнительных состояний, например, интерактивности или анимации сохраните дополнительные файлы под следующими именами:

- Экран авторизации mobile\_login\_2.png, mobile\_login\_x.png …
- Домашний экран mobile\_home\_2.png, mobile\_home\_x.png …
- Экран комнаты mobile\_room\_2.png, mobile\_room\_x.png …
- Экран устройств и датчиков mobile\_devices\_2.png, mobile\_devices\_x.png…
- Экран макросов mobile\_macros\_2.png, mobile\_macros\_x.png …

Для общей демонстрации всех экранов вам предоставляется Mockup с 5 экранами Iphone X. Используйте данный мокап и сохраните результат в папке design с именем mobile\_mockup.png

Сохраните все исходные файлы в директорию sources в папке design. Под исходными файлами понимаются файлы с разрешениями .ai, .psd, .eps и т.п.

Для демонстрации дополнительных состояний, например, интерактивности или анимации сохраните дополнительные файлы под следующими именами:

- Экран авторизации mobile\_login\_2.png, mobile\_login\_x.png …
- Домашний экран mobile\_home\_2.png, mobile\_home\_x.png …
- Экран комнаты mobile\_room\_2.png, mobile\_room\_x.png …
- Экран устройств и датчиков mobile\_devices\_2.png, mobile\_devices\_x.png…
- Экран макросов mobile\_macros\_2.png, mobile\_macros\_x.png …

Во второй части вам необходимо разработать веб-интерфейс приложения «умный дом», которое отражает состояние системы.

#### **ПОСЛЕДНИЕ 3 ЧАСА**

Во второй части вам необходимо разработать веб-интерфейс приложения «умный дом», которое отражает состояние системы.

В умном доме поддерживаются следующие виды устройств:

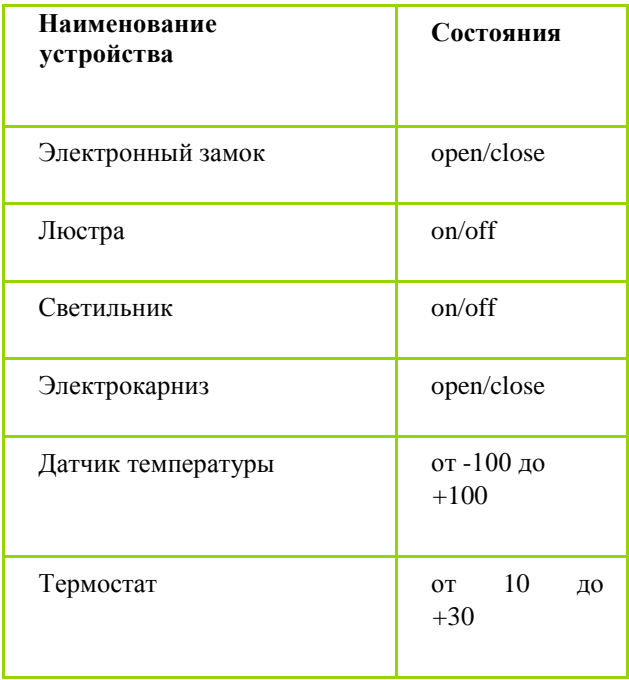

Для взаимодействия с системой вам предоставлено следующее API:

## **Авторизация**

Method: POST

URL[: http://wsr.ru/smart-home/api/login](http://wsr.ru/smart-home/api/login) Body:

– login

– password

Response

(OK):

- token
- Response (NOT OK):
- errors

## **Получение списка комнат**

Method: GET

URL[: http://wsr.ru/smart-home/api/rooms](http://wsr.ru/smart-home/api/rooms)

Response - массив объектов, каждый объект содержит следую поля:

- id
- name
- photo

## **Получение информации о комнате**

Method: GET

URL[: http://wsr.ru/smart-home/api/rooms/<](http://wsr.ru/smart-home/api/rooms/)id> Response - объект,

который содержит следую поля:

- id
- name
- photo

#### **Получение информации об устройствах и датчиках комнаты**

Method: GET

URL[: http://wsr.ru/smart-home/api/rooms/<](http://wsr.ru/smart-home/api/rooms/)id>/devices

Response - массив объектов, каждый объект содержит следую поля:

- id
- room\_id
- type\_id
- name
- value
- type\_name

#### **Получение информации об устройстве или датчике**

Method: GET

URL[: http://wsr.ru/smart-home/api/devices/<](http://wsr.ru/smart-home/api/devices/)id> Response -

объект, который содержит следую поля:

- id
- room\_id
- type\_id
- name
- value
- type\_name

## **Изменение состояния устройства**

Method: PATCH

URL[: http://wsr.ru/smart-home/api/devices/<](http://wsr.ru/smart-home/api/devices/)id> Body:

- value on  $|\text{ off }|\text{ close }|\text{ open }|$   $[10 30]$   $[-100 100]$  Response (OK):
- id device id
- value current value

Response (NOT OK):

● Errors

## **Список макросов**

Method: GET

URL[: http://wsr.ru/smart-home/api/macros](http://wsr.ru/smart-home/api/macros)

Response - массив объектов, каждый объект содержит следую поля:

#### – Id

#### – name

- devices
- id
- macro\_id
- device\_id
- value

## **Создание макроса**

#### Method: POST

URL[: http://wsr.ru/smart-home/api/macros](http://wsr.ru/smart-home/api/macros) Body:

- name name of the macro.
- $devices array with devices.$
- id
- v

alue

## Response

(OK):

● id

Response (NOT OK):

**Errors** 

**Удаление макроса**

Method: DELETE

URL: [http://wsr.ru/smart-home/api/macros/<](http://wsr.ru/smart-home/api/macros/)id> Response

(OK):

 $\bullet$  success - true

Response (NOT

OK):

success – false

## **Активация (запуск) макроса**

Method: GET

URL: [http://wsr.ru/smart-home/api/macros/<](http://wsr.ru/smart-home/api/macros/)id> Response

 $(OK):$ 

 $\bullet$  success - true

Response (NOT

OK):

 $\bullet$  success - false

*С каждым запросом, кроме авторизации, должен отправляться заголовок авторизации (Authorization: Bearer token), содержащий токен, который получается при авторизации.*

Форма на экране авторизации должна отображать ошибкивалидации.

На экране макросов пользователь должен видеть существующие макросы и иметь возможность воспользоваться ими. Также на данном экране пользователь должен иметь возможность создать новый макрос. При создании нового макроса пользователь должен указать его название, выбрать устройства и задать им значения, которые должны быть установлены при активации макроса.

Система должна получать актуальные данные, поэтому информация о датчиках должна обновляться каждую секунду.

Ваш HTML/CSS и JavaScript код должен быть организован и понятным. Используйте корректные наименования переменных, методов и не забывайте оставлять комментарии для дальнейшей поддержки в будущем.

Проявите все свои навыки для создания качественного веб-интерфейса, с анимацией, интерактивностью и любыми другими вещами, которые могут улучшить привлекательность работы с системой.

#### **Модуль 4 (3 часа)**

Ваша задача разработать интернет-магазин для компании ООО

«ДАЛЬТЕХМОНТАЖ» с помощью WordPress.

CMS WordPress можно получить через репозиторий – GIT. И не забудьте сделать commit выполненной работы в репозиторий, мы же не хотим потерять проект?

Весь необходимый контент (изображения и тексты) предоставляется в папке

«Media». Соблюдайте следующие требования в процессе разработки:

- 1. Доступ к сайту происходит по адресу<http://xxxxxx-m4.wsr.ru/> где xxxxxxxxx = код участника
- 2. Чтобы обеспечить последующее администрирование и управление данными веб-сайта, используйте эту информацию для доступа к области администрирования WordPress: 2.1. Логин: Admin 2.2.Пароль: adminAdmin
- 3. На сайте ООО «ДАЛЬТЕХМОНТАЖ» должны быть представлены следующие разделы и содержание:
	- 3.1. Логотип организации ООО «ДАЛЬТЕХМОНТАЖ»
	- 3.2. Главное меню должно быть зафиксировано в верхней части веб-страницы. Для показа контента будет использована прокрутка.
	- 3.3. Разделы в главном меню:
		- 3.3.1. Главная
			- Текст и изображения, дающие представление о деятельности компании
		- 3.3.2. О компании
			- o Текст и изображения, дающие представление об оказываемых услугах компании и их выполненных проектах
		- 3.3.3. Напишите нам
			- Представлена форма для отправки сообщения с полями:
				- o Имя:
				- o Адрес электронной почты:
				- o Номер телефона:
				- o Способ получения сообщений: почта, SMS, WhatsApp сообщение;
				- o Сообщение:
		- 3.3.4. Новости
			- Каждая новость содержит: текст, изображение, дату публикации.
			- На странице должно выводится не более 4 новостей. Если новостей больше должна выводится пагинация.
			- Дата публикации не должна совпадать для всех новостей.
		- 3.3.5. Каталог
			- Каталог товаров разделенный на группы: Пристройки, Бытовки, Винтовые сваи, Монтаж кровли, Сайдинг, Теплицы, Качели, Лестницы, Разное. Все категории должны содержать хотя бы один соответствующий товар.
			- Каждый товар должен содержать изображение, название, стоимость и информация о наличии.
			- Товар можно добавить в корзину и заказать. Сформированный заказ должен быть доступен через панель управления.

3.4. Блок в нижней части страницы (колонтитул)

- $\bullet$  ООО «ДАЛЬТЕХМОНТАЖ» © Copyright, 2018
- Ссылка на условия использования интернет-магазина
- Используя плагин, добавить ссылки на социальные сети:
	- o Facebook [http://www.facebook.com](http://www.facebook.com/)
	- o Twitter [http://www.twitter.com](http://www.twitter.com/)
	- o YouTube [http://www.youtube.com](http://www.youtube.com/)
- 4. В директории media лежат файлы для выполнения задачи, а именно:
- Плагины WordPress
- Текст контента и изображения для использования на сайте
- 5. Необходимо разработать собственную тему интернет-магазина и разместить ее именем Sahalin. Допускается использование стандартной темы WordPress и Bootstrap. Ваша тема должна быть адаптирована под мобильные устройства и корректно отображать все функции и модули интернетмагазина.
- $6.$  Чтобы улучшить результаты в поисковых системах, установите и настройте один плагин для SEO на своем веб-сайте.
- 7. Для проверки статистики доступа, установите и настройте плагин для подключения к Google Analytics. Использовать идентификатор UA-333438812-2.
- 8. HTML и CSS-код должны быть удовлетворять стандартам W3C (HTML 5 и CSS 3).
- 9. Логотип WordPress на странице входа на страницу администрирования должен быть заменён на логотип организации ООО «ДАЛЬТЕХМОНТАЖ».

## **Критерии оценки**

В данном разделе определены критерии оценки и количество начисляемых баллов (Экспертные и объективные) в Таблице 2.

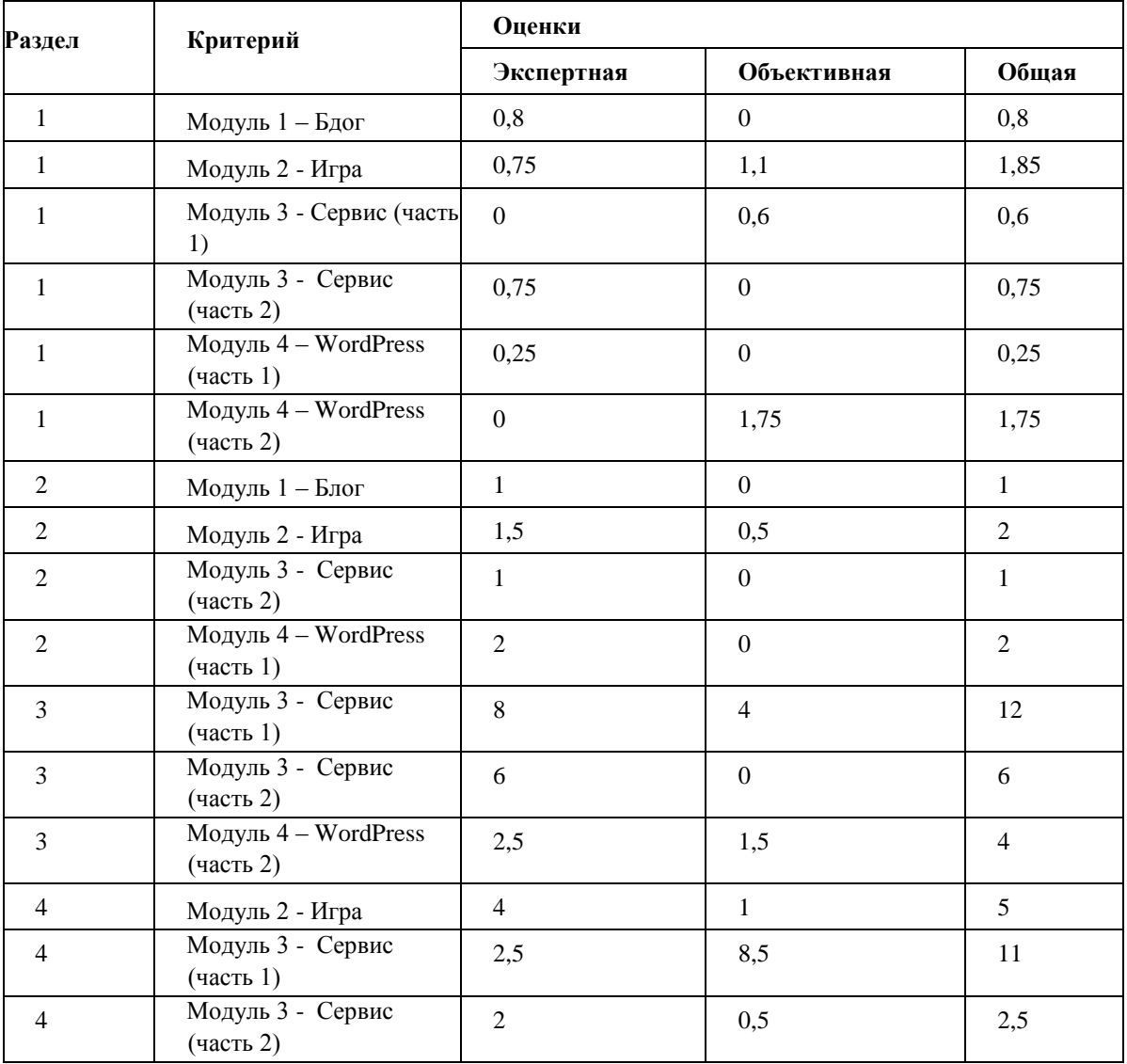

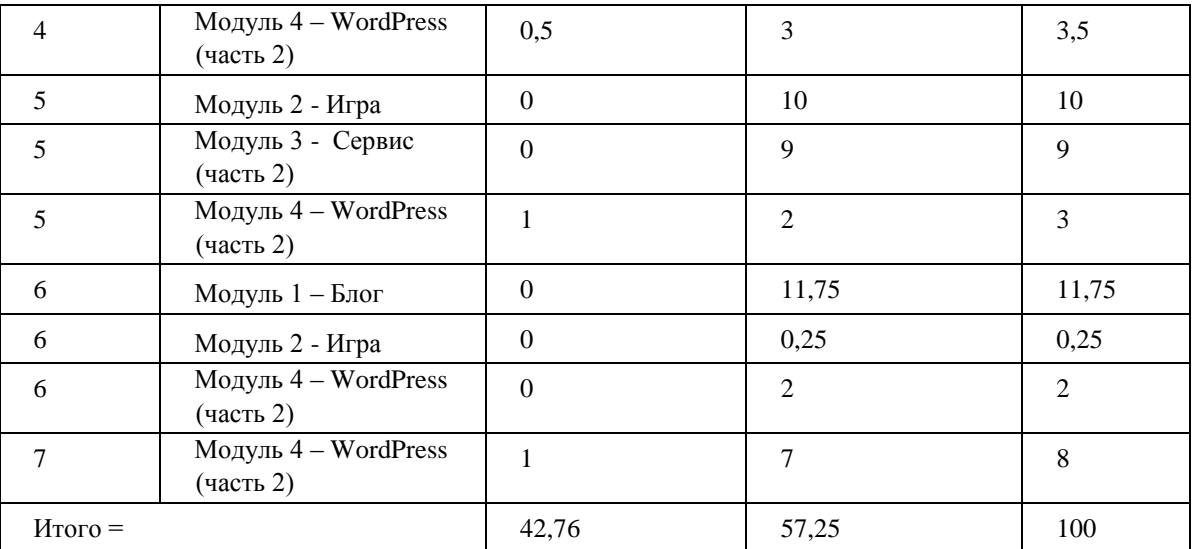

Общее количество баллов задания /модуля по всем критериям оценки составляет 100. Таблица 2 – Критерии оценки

## **Экспертные оценки –** 42,76 балла

Ниже приведен план проведения демонстрационного экзамена по дням.

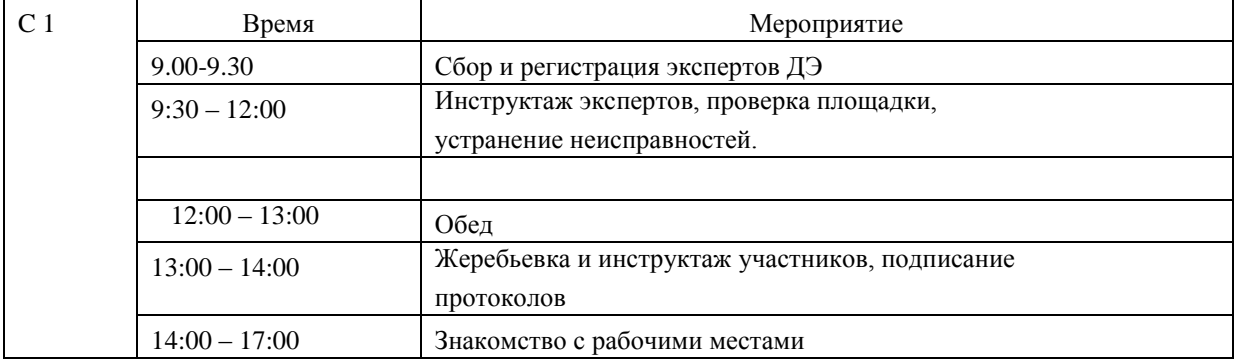

План работы участников и экспертов день С 1:

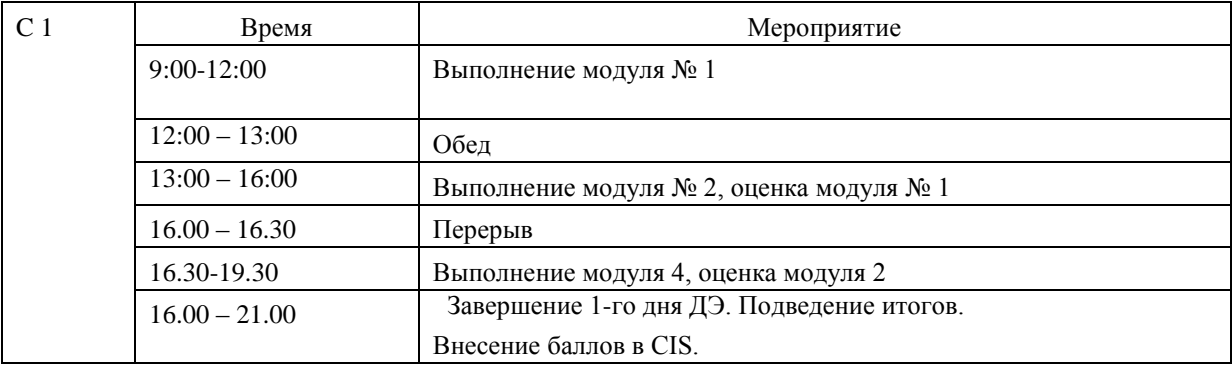

Программа государственной итоговой аттестации, требования к выпускным квалификационным работам, а также критерии оценки знаний, утвержденные профессиональной образовательной организацией, доводятся до сведения студентов не позднее, чем за шесть месяцев до начала государственной итоговой аттестации.

Государственная итоговая аттестация выпускников не может быть заменена оценкой уровня их подготовки на основе текущего контроля успеваемости и результатов промежуточной аттестации.

Результаты победителей и призеров чемпионатов профессионального мастерства, проводимых союзом либо международной организацией «WorldSkills International», осваивающих образовательные программы среднего профессионального образования, засчитываются в качестве оценки «отлично» по демонстрационному экзамену.

К государственной итоговой аттестации *допускается студент*, не имеющий академической задолженности и в полном объеме выполнивший учебный план или индивидуальный учебный план по осваиваемой образовательной программе среднего профессионального образования. Допуск студента к государственной итоговой аттестации рассматривается на заседании педагогического совета и объявляется приказом.

Расписание проведения государственной итоговой аттестации выпускников утверждается директором профессиональной образовательной организации и доводится до сведения студентов не позднее, чем за две недели до начала работы государственной экзаменационной комиссии.

Учебное заведение обеспечивает проведение предварительного инструктажа выпускников непосредственно на месте проведения демонстрационного экзамена.

Для заседания государственной экзаменационной комиссии составляются следующие документы:

– приказ о составе государственной экзаменационной комиссии;

– протокол заседания педагогического совета по допуску студентов к государственной итоговой аттестации;

– приказ о допуске студентов к государственной итоговой аттестации;

– приказ о закреплении тем выпускной квалификационной работы за студентами;

– программа государственной итоговой аттестации;

– требования к выпускной квалификационной работе;

– журналы теоретического и практического обучения;

– сводная ведомость итоговых оценок по всем дисциплинам, профессиональным модулям;

– производственные характеристики на студентов;

зачетные книжки студентов;

– дипломные работы (дипломные проекты);

– книга протоколов заседаний государственной экзаменационной комиссии.

Защита выпускных квалификационных работ, сдача государственного экзамена проводятся на открытых заседаниях государственной экзаменационной комиссии с участием не менее двух третей ее состава. Результаты любой из форм государственной итоговой аттестации определяются оценками «отлично», «хорошо», «удовлетворительно», «неудовлетворительно» и объявляются в тот же день после оформления в установленном порядке протоколов заседаний государственных экзаменационных комиссий.

Решения государственных экзаменационных комиссий принимаются на закрытых заседаниях простым большинством голосов членов комиссии, участвующих в заседании, при обязательном присутствии председателя комиссии или его заместителя. При равном числе голосов голос председательствующего на заседании государственной экзаменационной комиссии является решающим.

Лицам, не проходившим государственной итоговой аттестации по уважительной причине, предоставляется возможность пройти государственную итоговую аттестацию без отчисления из образовательной организации.

Дополнительные заседания государственных экзаменационных комиссий организуются в установленные сроки, но не позднее четырех месяцев после подачи заявления лицом, не проходившим государственной итоговой аттестации по уважительной причине.

Обучающиеся, не прошедшие государственной итоговой аттестации или получившие на государственной итоговой аттестации неудовлетворительные результаты, проходят государственную итоговую аттестацию не ранее, чем через шесть месяцев после прохождения государственной итоговой аттестации впервые.

Для прохождения государственной итоговой аттестации лицо, не прошедшее государственную итоговую аттестацию по неуважительной причине или получившее на государственной итоговой аттестации неудовлетворительную оценку, восстанавливается в образовательной организации на период времени, установленный колледжем самостоятельно, но не менее предусмотренного календарным учебным графиком для прохождения государственной итоговой аттестации соответствующей образовательной программы среднего профессионального образования.

Повторное прохождение государственной итоговой аттестации для одного лица назначается не более двух раз.

Решение государственной экзаменационной комиссии оформляется протоколом, который подписывается председателем государственной экзаменационной комиссии (в

случае отсутствия председателя – его заместителем) и секретарем государственной экзаменационной комиссии и хранится в архиве.

Для выпускников из числа лиц с ограниченными возможностями здоровья государственная итоговая аттестация проводится с учетом особенностей психофизического развития, индивидуальных возможностей и состояния здоровья таких выпускников (далее – индивидуальные особенности). При проведении государственной итоговой аттестации обеспечивается соблюдение следующих общих требований:

– проведение государственной итоговой аттестации для лиц с ограниченными возможностями здоровья в одной аудитории совместно с выпускниками, не имеющими ограниченных возможностей здоровья, если это не создает трудностей для выпускников при прохождении государственной итоговой аттестации;

– присутствие в аудитории ассистента, оказывающего выпускникам необходимую техническую помощь с учетом их индивидуальных особенностей (занять их рабочее место, передвигаться, прочитать и оформить задание, общаться с членами государственной экзаменационной комиссии);

– пользование необходимыми выпускникам техническими средствами при прохождении государственной итоговой аттестации с учетом их индивидуальных особенностей;

– обеспечение возможности беспрепятственного доступа выпускников в аудитории, туалетные и другие помещения, а также их пребывания в указанных помещениях (наличие пандусов, поручней, расширенных дверных проемов, лифтов, при отсутствии лифтов аудитория должна располагаться на первом этаже, наличие специальных кресел и других приспособлений) [6].

Дополнительно при проведении государственной итоговой аттестации обеспечивается соблюдение следующих требований в зависимости от категорий выпускников с ограниченными возможностями здоровья:

а) для слепых:

задания для выполнения, а также инструкция о порядке государственной итоговой аттестации оформляются рельефно-точечным шрифтом Брайля или в виде электронного документа, доступного с помощью компьютера со специализированным программным обеспечением для слепых, или зачитываются ассистентом;

– письменные задания выполняются на бумаге рельефно-точечным шрифтом Брайля или на компьютере со специализированным программным обеспечением для слепых, или надиктовываются ассистенту;

– выпускникам для выполнения задания при необходимости предоставляется комплект письменных принадлежностей и бумага для письма рельефно-точечным шрифтом Брайля, компьютер со специализированным программным обеспечением для слепых [6];

б) для слабовидящих:

- обеспечивается индивидуальное равномерное освещение не менее 300 люкс;
- выпускникам для выполнения задания при необходимости предоставляется увеличивающее устройство;
- задания для выполнения, а также инструкция о порядке проведения государственной итоговой аттестации оформляются увеличенным шрифтом;
- в) для глухих и слабослышащих с тяжелыми нарушениями речи:
- обеспечивается наличие звукоусиливающей аппаратуры коллективного пользования, при необходимости предоставляется звукоусиливающая аппаратура индивидуального пользования;
- по их желанию государственный экзамен может проводиться в письменной форме;

г) для лиц с нарушениями опорно-двигательного аппарата (с тяжелыми нарушениями двигательных функций верхних конечностей или отсутствием верхних конечностей):

- письменные задания выполняются на компьютере со специализированным программным обеспечением, или надиктовываются ассистенту;
- по их желанию государственный экзамен может проводиться в устной форме [6].

Выпускники или родители (законные представители) несовершеннолетних выпускников не позднее, чем за три месяца до начала государственной итоговой аттестации, подают письменное заявление о необходимости создания для них специальных условий при проведении государственной итоговой аттестации.

## *3. Контрольные вопросы*

- 1. Почему ФГОС рассматривают как основной механизм оценки качества профессионального образования?
- 2. Дайте определение ФГОС.
- 3. Опишите функции ФГОС.
- 4. Дайте определение качества профессионального образования.
- 5. Сформулируйте понятие «оценка качества образования».
- 6. Назовите объекты оценки качества освоения ОПОП.
- 7. Перечислите требования к фондам оценочных средств (по ФГОС).
- 8. Назовите основные направления оценки качества подготовки выпускников (по ФГОС).
- 9. Опишите формы проведения Государственной (итоговой) аттестации выпускников СПО.
- 10. Какие обязательные требования к проведению итоговой аттестации вы можете перечислить?
- 11. Какие документы необходимы для проведения итоговой аттестации по специальности СПО?
- 12. Что относят оценочные средствам для проведения оценки качества профессионального образования?
- 13. Каковы критерии оценки качества освоения ОПОП?
- 14. Как учесть требования ФГОС при оценке качества освоения ОПОП по специальности СПО?
- 15. Как разрабатывать оценочные средства для проведения государственной итоговой аттестации (ГИА)?
- 16. Как учитывать требования к оценочным средствам?
- 17. Перечислите документы, на основании которых проводится организация и защита ВКР.
- 18. Чему способствует выполнение ВКР?
- 19. Какова цель защиты ВКР?
- 20. В каких видах выполняется ВКР в условиях СП?
- 21. Чему должны соответствовать темы ВКР?
- 22. Верно ли, что тематика ВКР должна соответствовать содержанию профессиональных модулей?
- 23. Что определяется на государственном экзамене по профессиональному модулю?
- 24. Что предусматривает демонстрационный экзамен?
- 25. Что входит в оценочные материалы для демонстрационного экзамена по по стандартам Ворлдскиллс Россия по компетенции «Веб-дизайн и разработка»?
- 26. Что содержит пояснительная записка к оценочным материалам по стандартам Ворлдскиллс Россия по компетенции «Веб-дизайн и разработка»?
- 27. Что содержит каждый Комплект оценочных документов (КОД) в оценочных материалах для проведения демонстрационного экзамена?
- 28. Какая информация дается в Паспорте КОД?
- 29. Что определяет обобщенная оценочная ведомость, входящая в паспорт КОД?
- 30. Какие разделы содержит задание для демонстрационного экзамена по стандартам Ворлдскиллс Россия по компетенции «Веб-дизайн и разработка»?
- 31. Приведите примеры модулей/заданий демонстрационного экзамена по стандартам Ворлдскиллс Россия по компетенции «Веб-дизайн и разработка»?
- 32. Может ли ГИА быть заменена оценкой уровня подготовки выпускника на основе результатов текущего контроля успеваемости и результатов промежуточной аттестации?
- 33. Кто допускается до ГИА?
- 34. Какие документы составляются для ГИА?
- 35. Какими оценками определяются результаты ГИА?
- 36. Верно ли, что повторное прохождение ГИА для одного лица назначается не более двух раз?
- 37. Какие документы составляются для заседания Государственной экзаменационной комиссии?
- 38. Какие общие требования соблюдаются при проведении ГИА выпускников с ограниченными возможностями здоровья?
- 39. За сколько месяцев до начала государственной итоговой аттестации выпускников с ограниченными возможностями здоровья подаются письменное заявление о необходимости создания для них специальных условий при проведении государственной итоговой аттестации?
- 40.

## *4. Задания для практической работы*

## *Задание 1.*

Цель: освоение требований к оценке качества освоения ООП по специальности СПО.

*Ход выполнения:*

Используя ФГОС по специальности СПО 09.02.07 «Информационные системы и программирование», раздел «Требования к оценке качества освоения ООП», восполните недостающую информацию:

1. Оценка качества освоения основной профессиональной образовательной программы включает:

Ответ:

2. Требования к фондам оценочных средств (по ФГОС): Ответ:

3. Основные направления оценки качества подготовки выпускников (по ФГОС):

4. Обязательные требования к проведению итоговой аттестации:

Ответ:

- 1)
- 2)

5. К оценочным средствам относят:

Ответ:

1)

2)

3)

## *Задание 2.*

Цель: освоение способов разработки оценочных средств в условиях профессионального образования.

Приведите примеры оценочных средства по проверке сформированности ПК- на государственном экзамене по профессиональному модулю (модуль и ПК определите самостоятельно). При этом используйте дополнительные материалы по разделу методики профессионального обучения «Оценка качества освоения основной образовательной программы по специальности СПО»: программы профессиональных модулей, лекционные материалы по разделу.

## Ход выполнения:

1. Произведите декомпозицию компетенции ПК- \_\_\_

2. Оформите результаты в табличной форме

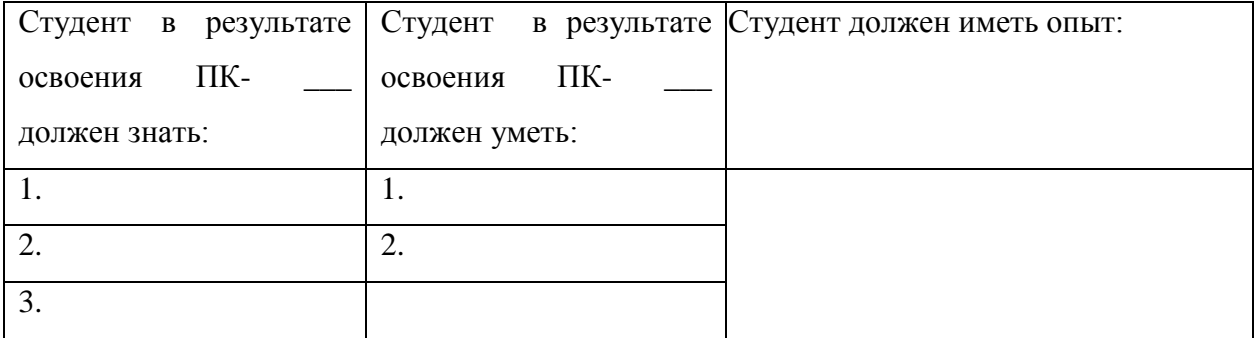

3. Переведите цели из графы «знать» в формулировку экзаменационного вопроса.

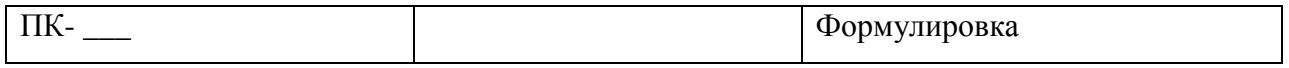

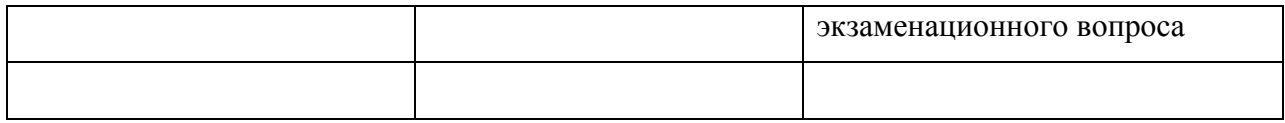

4. Переведите цели из графы «уметь» в практическое экзаменационное задание.

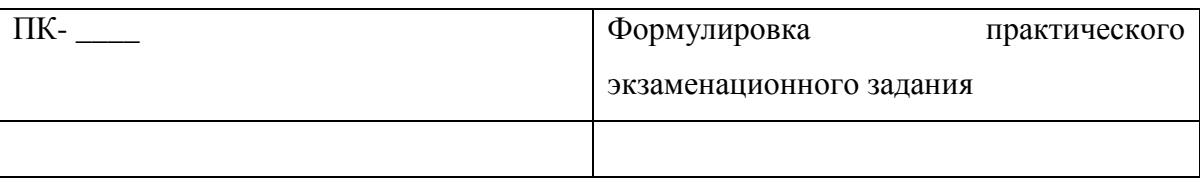

## *Задание 3.*

На основе составленной вами таблицы:

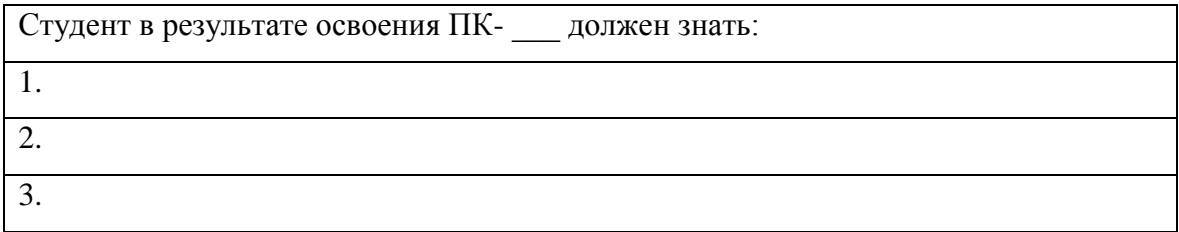

сформулируйте вопросы для текущего контроля знаний обучающихся.

- 1.
- 2.
- 3.

## *4. Тестовые задания*

1. Верно ли указаны основные цели стандартизации в профессиональном образовании: повышение качества профессионального образования; обеспечение эквивалентности (равнозначности и равноценности) профессионального образования внутри страны, а также для участия в международном рынке труда; единство унификации профессионального образования на федеральном уровне и его дифференциации на региональном уровне, а также на уровне ОУ; обеспечение единого образовательного пространства страны на данной ступени профессионального образования; введение упорядоченного контроля за реализацией ОПОП и за результатами подготовки выпускников; регламентация учебно-программной документации и планирующей документации.

Да, верно

Нет, неверно

Ответ:

2. Верно ли дано определение стандартизации в профессиональном образовании: выдвижение открытых требований к процессу и результатам образовательной деятельности.

Да, верно

Нет, неверно

Ответ:

3. Верно ли определены направления оценки качества профессионального образования: оценка образовательных достижений обучающихся, качества образовательных программ, свойств образовательного процесса и его ресурсного обеспечения в конкретном образовательном учреждении, деятельности всей образовательной системы страны, ее региональных и других территориальных подсистем.

Да, верно

Нет, неверно

Ответ:

4. Верно ли, что оценка качества освоения основной образовательной программы в соответствии с ФГОС должна включать: текущий контроль знаний, промежуточную аттестацию, государственную (итоговую) аттестацию обучающихся.

Да, верно

Нет, неверно

Ответ:

5. Верно ли утверждение: основные направления оценки качества подготовки выпускников (по ФГОС): оценка уровня освоения дисциплин; оценка сформированности компетенций.

Да, верно

Нет, неверно

Ответ:

6. Верно ли, что комплект оценочных документов для проведения демонстрационного экзамена по стандартам Ворлдскиллс Россия по компетенции «Веб-дизайн и разработка» содержит Паспорт КОД, Инструкцию по охране труда и технике безопасности для проведения демонстрационного экзамена, Образец задания для демонстрационного экзамена, Инфраструктурный лист

Да, верно

Нет, неверно

## Ответ:

- 7. Верно ли, что Паспорт КОД указывает: перечень ЗУН из Спецификации стандарта компетенции «Веб-дизайн и разработка», обобщенную оценочную ведомость, количество экспертов, участвующих в оценке выполнения задания, списка оборудования и материалов, запрещенных на площадке экзамена? Да, верно Нет, неверно Ответ:
- 8. Верно ли, что обобщенная оценочная ведомость определяет критерии оценки и количество начисляемых баллов (субъективных и объективных)?

Да, верно

Нет, неверно

Ответ:

9. Верно ли, что задание для демонстрационного экзамена включает в себя разделы: Формы участия, Модули/задания и необходимое время, Критерии оценки, Необходимые приложения?

Да, верно

Нет, неверно

Ответ:

10. Верно ли, что содержанием задания по по одному из Модулей может быть задание по разработке серверной части для блога?

Да, верно

Нет, неверно

Ответ:

11. Верно ли, что содержанием задания по одному из Модулей может быть задание по реализации функционала игры? Да, верно

Нет, неверно

Ответ:

## Библиографический список

- 1. Василькова, Н.А. Методика профессионального обучения: Конспект лекций. Ч.2. Челябинск, ЮУрГГПК, 2017. <http://elib.cspu.ru/xmlui/handle/123456789/592>
- 2. Кругликов Г.И. Методика профессионального обучения: учеб. пособие для вузов.– М.,Академия.- 2008. – 287 с.<http://elecat.cspu.ru/detail.aspx?id=167239>
- 3. О демонстрационном экзамене по стандартам Ворлдскиллс Россия. [https://worldskills.ru/nashi-proektyi/demonstraczionnyij-ekzamen/obshhaya](https://worldskills.ru/nashi-proektyi/demonstraczionnyij-ekzamen/obshhaya%20informacziya.html) [informacziya.html](https://worldskills.ru/nashi-proektyi/demonstraczionnyij-ekzamen/obshhaya%20informacziya.html)
- 4. Об утверждении федерального государственного образовательного стандарта высшего образования – бакалавриат по направлению подготовки 44.03.04 Профессиональное обучение (по отраслям) [http://fgosvo.ru/uploadfiles/FGOS%20VO%203++/Bak/440304\\_B\\_3\\_20032018.pdf](http://fgosvo.ru/uploadfiles/FGOS%20VO%203++/Bak/440304_B_3_20032018.pdf)
- 5. Письмо Минобрнауки России от 20.07.2015 N 06-846 «О направлении «Методических рекомендаций по организации выполнения и защиты выпускной квалификационной работы в образовательных организациях, реализующих образовательные программы среднего профессионального образования по программам подготовки специалистов среднего звена». [https://narfu.ru/upload/iblock/75b/pismo-mon-rf-organizatsiya](https://narfu.ru/upload/iblock/75b/pismo-mon-rf-organizatsiya-vypolneniya-vkr.pdf)[vypolneniya-vkr.pdf](https://narfu.ru/upload/iblock/75b/pismo-mon-rf-organizatsiya-vypolneniya-vkr.pdf)
- 6. Приказ Минобрнауки России от 14.06.2013 N 464 (ред. от 15.12.2014) «Об утверждении Порядка организации и осуществления образовательной деятельности по образовательным программам среднего профессионального образования» (Зарегистрировано в Минюсте России 30.07.2013 N 29200) [https://rg.ru/2013/08/07/obr](https://rg.ru/2013/08/07/obr-dok.html)[dok.html](https://rg.ru/2013/08/07/obr-dok.html)
- 7. Приказ Минобрнауки России от 15 декабря 2014г. № 1580 «О внесении изменений в порядок организации и осуществления образовательной деятельности по образовательным программам среднего профессионального образования,

утвержденный приказом Минобрнауки РФ от 14.06.13г. № 464». <https://base.garant.ru/70843026/>

8. ФГОС по специальности СПО 09.02.07 «Информационные системы и программирование».<https://www.garant.ru/products/ipo/prime/doc/71477324/>

Учебное издание

Василькова, Н.А., Шибанова В.А.

Учебно-методическое обеспечение раздела «Оценка качества освоения основной образовательной программы по специальности СПО» Учебно-методическое пособие.

Издается в авторской редакции

Издательство ЗАО «Библиотека Миллера»

454091, г. Челябинск, ул. Свободы, 159

Объем 1,9 п.л.

Отпечатано с готового оригинал-макета

в типографии ЮУРГГПУ

454080, г. Челябинск, пр. Ленина, 69